$4, 2021$   $4$ SQL BETWEEN SQL BETWEEN scalar-expression BETWEEN lowval AND highval scalar-expression -  $($  and  $($  and  $)$  and  $($  and  $)$ lowval - experiments at a second state of the state of the state of the state of the state of the state of the state of the state of the state of the state of the state of the state of the state of the state of the state o highval - Research and a material state of the state of the state of the state of the state of the state of the BETWEEN lowval highval 下面的例子展示了这种比较: SELECT Name,Age FROM Sample.Person WHERE Age BETWEEN 18 AND 21 ORDER BY Age Sample 18 21 BETWEEN ; BETWEEN 21 AND 18 **BETWEEN** BETWEEN NOT BETWEEN NOT BETWEEN NULL NULL<sub>IS NULL</sub> NOT BETWEEN: SELECT Name,Age FROM Sample.Person WHERE Age NOT BETWEEN 20 AND 55 ORDER BY Age Sample 年龄值小于20或大于55的人表,不包括这些值。

BETWEEN **BETWEEN** 

下面的例子说明了这一点:

BETWEEN

## SQLUPPER

 $B$ ETWEEN

BETWEEN SQLUPPER Name HomeState HomeState HomeCity:

SELECT Name,Home\_State,Home\_City FROM Sample.Person WHERE Home\_State BETWEEN Name AND Home\_City ORDER BY Home\_State

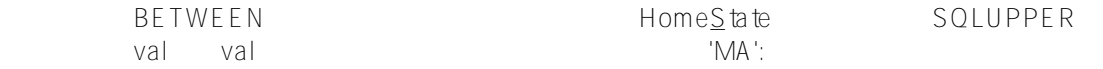

SELECT Name,Home\_State FROM Sample.Person WHERE Home\_State BETWEEN 'MA' AND 'Ma' ORDER BY Home\_State

> %SQLSTRING BETWEEN  $\mathsf{HomeS}_\mathsf{t}$  at 'MA' 'MA'  $\mathsf{M}$ ' 'MA' 'MA' 'MA' 'MD', 'ME', 'MO', 'MS', 'MT':

SELECT Name, Home State FROM Sample. Person WHERE %SQLSTRING(Home\_State) BETWEEN %SQLSTRING('MA') AND %SQLSTRING('Ma') ORDER BY Home\_State

## expediant product and the product of the product of the product of the product of the product of the product o

SELECT Name FROM Sample.Person WHERE %STRING(Name) BETWEEN %SQLSTRING('OA') AND %SQLSTRING('OZ') ORDER BY Name

ON BETWEEN 它正在执行一个不区分大小写的字符串比较:

SELECT P.Name AS PersonName,E.Name AS EmpName FROM Sample.Person AS P INNER JOIN Sample.Employee AS E ON P.Name BETWEEN 'an' AND 'ch' AND P.Name=E.Name

## **%SelectMode**

```
%SelectMode                                   BETWEEN               %SelectMode     (ODBC Display)
                    IRIS (%List)
                        SQLCODE
    SQLCODE -146"
         SQL BETWEEN %SelectMode=1 (ODBC)
ClassMethod Between()
{
    s q1 = "SELECT Name,DOB FROM Sample.Person "
    s q2 = "WHERE DOB BETWEEN '1950-01-01' AND '1960-01-01'"
    s myquery = q1_q2
    s tStatement = ##class(%SQL.Statement).%New()
    s tStatement.%SelectMode=1
    s qStatus = tStatement.%Prepare(myquery)
    if qStatus'=1 {
        w "%Prepare failed:" 
        d $System.Status.DisplayError(qStatus) 
q
     }
    s rset = tStatement.%Execute()
    d rset.%Display()
    w !,"End of data"
}
DHC-APP>d ##class(PHA.TEST.SQLCommand).Between()
Name DOB
Houseman, Martin D. 1955-09-25
Ingrahm,Yan S. 1954-06-15
Smith,Elvis Y. 1955-06-29
Gore,Alfred M. 1958-09-15
Yoders,Liza U. 1959-06-05
Ng,Liza Z. 1955-10-05
Yeats,Debby G. 1951-12-06
Zweifelhofer,Zelda J. 1954-02-19
Solomon,Emily D. 1953-01-28
Isaacs,Elvis V. 1952-04-05
Pantaleo, Robert U. 1950-03-29
Zampitello,Josephine Q. 1953-08-14
Xiang,Molly F. 1953-03-21
Nichols,Heloisa M. 1957-07-19
Hertz,Uma C. 1954-07-25
LaRocca,David X. 1956-01-11
Houseman, Alice R. 1957-12-07
Alton,Phil T. 1953-02-25
Davis,Jane E. 1953-07-28
Vanzetti,Alexandra O. 1953-12-29
Uhles,Dmitry P. 1951-08-23
Jafari,Christine Z. 1950-04-11
22 Rows(s) Affected
```
## End of data

[#SQL](https://cn.community.intersystems.com/tags/sql) [#Caché](https://cn.community.intersystems.com/tags/cach%C3%A9)

**URL:**

[https://cn.community.intersystems.com/post/%E7%AC%AC%E4%BA%94%E7%AB%A0-sql%E8%B0%93%E8%A](https://cn.community.intersystems.com/https://cn.community.intersystems.com/post/%E7%AC%AC%E4%BA%94%E7%AB%A0-sql%E8%B0%93%E8%AF%8D-between) [F%8D-between](https://cn.community.intersystems.com/https://cn.community.intersystems.com/post/%E7%AC%AC%E4%BA%94%E7%AB%A0-sql%E8%B0%93%E8%AF%8D-between)